```
1 [% USE raw %]
2 [% USE Asset %]
3 [% USE Koha %]
4 [% USE Branches %]
5 [% INCLUDE 'doc-head-open.inc' %]
6 <title>Advanced search › [% IF ( LibraryNameTitle ) %][% LibraryNameTitle | html 
   %][% ELSE %]Koha online[% END %] catalog</title>
7 [% INCLUDE 'doc-head-close.inc' %]
8 [% BLOCK cssinclude %][% END %]
9 </head>
10 [% INCLUDE 'bodytag.inc' bodyid='advsearch' bodyclass='scrollto' %]
11 [% INCLUDE 'masthead.inc' %]
12 <form id="advsearch_form" action="/cgi-bin/koha/opac-search.pl" method="get">
13 <input type="hidden" name="advsearch" value="1"/>
14 <div class="main">
15 <nav id="breadcrumbs" aria-label="Breadcrumb" class="breadcrumbs">
16 <ol class="breadcrumb"><br>17 <li class="breadcru
17 <1i class="breadcrumb-item"><br>18 <a href="/cai-bin/koha/or
18 <a href="/cgi-bin/koha/opac-main.pl">Home</a>
19 \langle/li><br>20 \langle 1i \rangle20 <li class="breadcrumb-item active">
21 <a href="#" aria-current="page">Advanced search</a>
22 \langle/li>
23 \langle/ol><br>24 \langle/nav> \langle!
         \langle/nav> \langle!-- /#breadcrumbs -->
\frac{25}{26}26 <div class="container-fluid"><br>27 <div class="row">
            27 <div class="row">
28 <div class="col order-first order-md-first order-lg-2" >
29 <!-- BOOLEAN SEARCH OPTIONS -->
                  30 <div id="booleansearch" class="maincontent">
31 <h1>Advanced search</h1>
32 <fieldset>
33 <legend>Search for:</legend>
34 [% IF ( expanded_options ) %]
35 <div class="advanced-search-terms extended">
36 [% ELSE %]
37 <div class="advanced-search-terms">
38 [% END # /IF ( expanded_options ) %]
39 [% FOREACH search_box IN [ 1, 2, 3] %]
40 <div class="search-term-row">
41 <div class="search-term-input">
                                    42 [% IF ( expanded_options ) %]
43 <select name="op" class=
                                          "form-control">
44 <option value="AND" selected="AND" selected="AND" selected="AND" selected="AND" selected="AND" selected="AND" selected="AND" selected="AND" selected="AND" selected="AND" selected="AND" selected="AND" selected="AND" sele
                                             "selected">and</option>
45 <option value="OR">or</option>
46 <option value="NOT">not</option>
                                          47 </select>
48 [% ELSE %]
                                       49 <label for="search-field_[% loop.index | 
                                       html %]">
50 [% IF loop.index == 0 %]
51 
                                             knbsp; knbsp; knbsp; knbsp; knbsp; knb
                                             sp;
52 [% ELSE %]
53 and
54 [% END %]
55 < /label>56 [% END # /IF ( expanded_options ) %]
57 \langle \text{div} \rangle < \langle -1 - \rangle . search-term-input -->
58 
59 <div class="search-term-input">
60 <select class="form-control" name="idx" id=
                                     "search-field_[% loop.index | html %]">
```
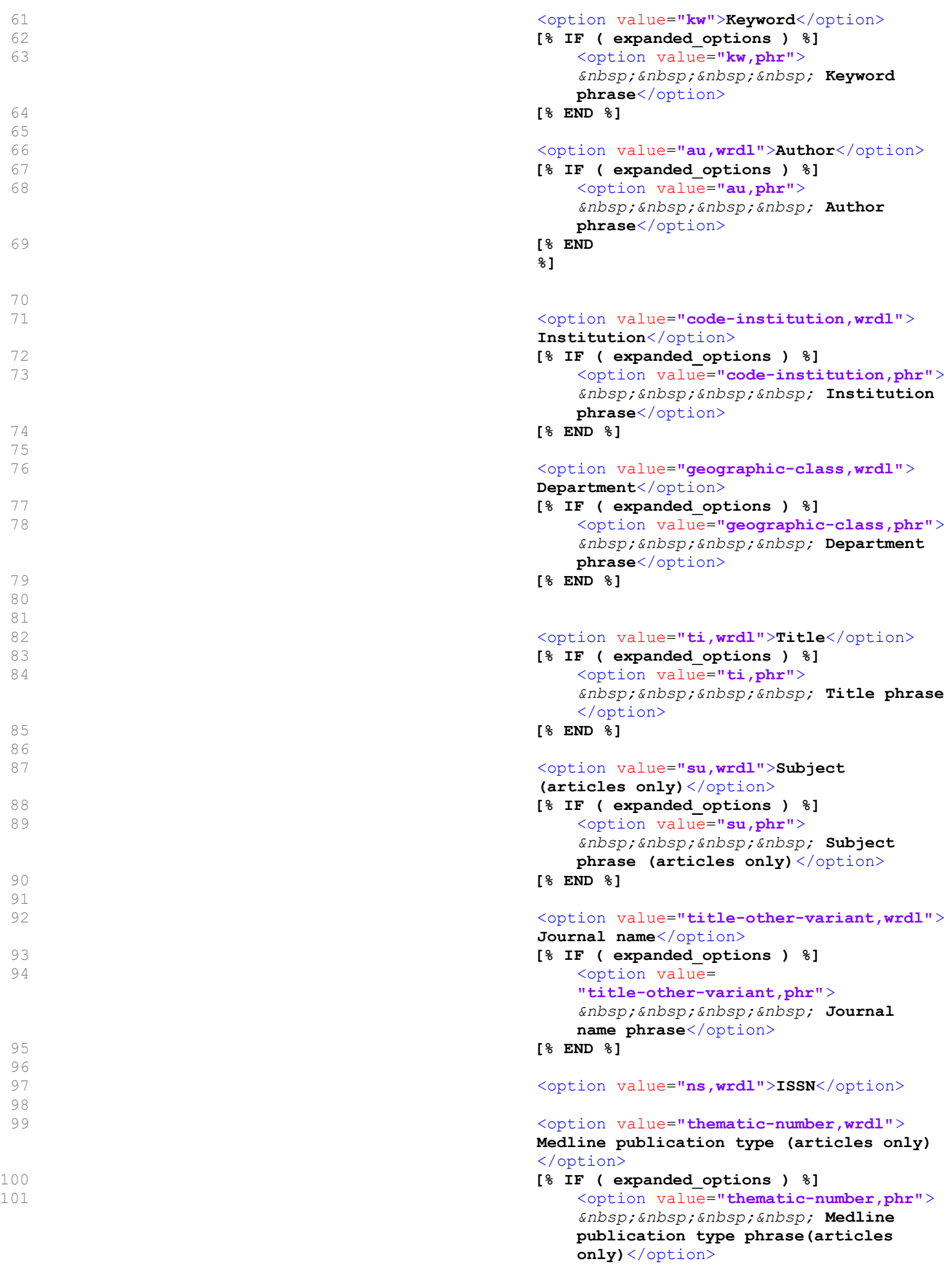

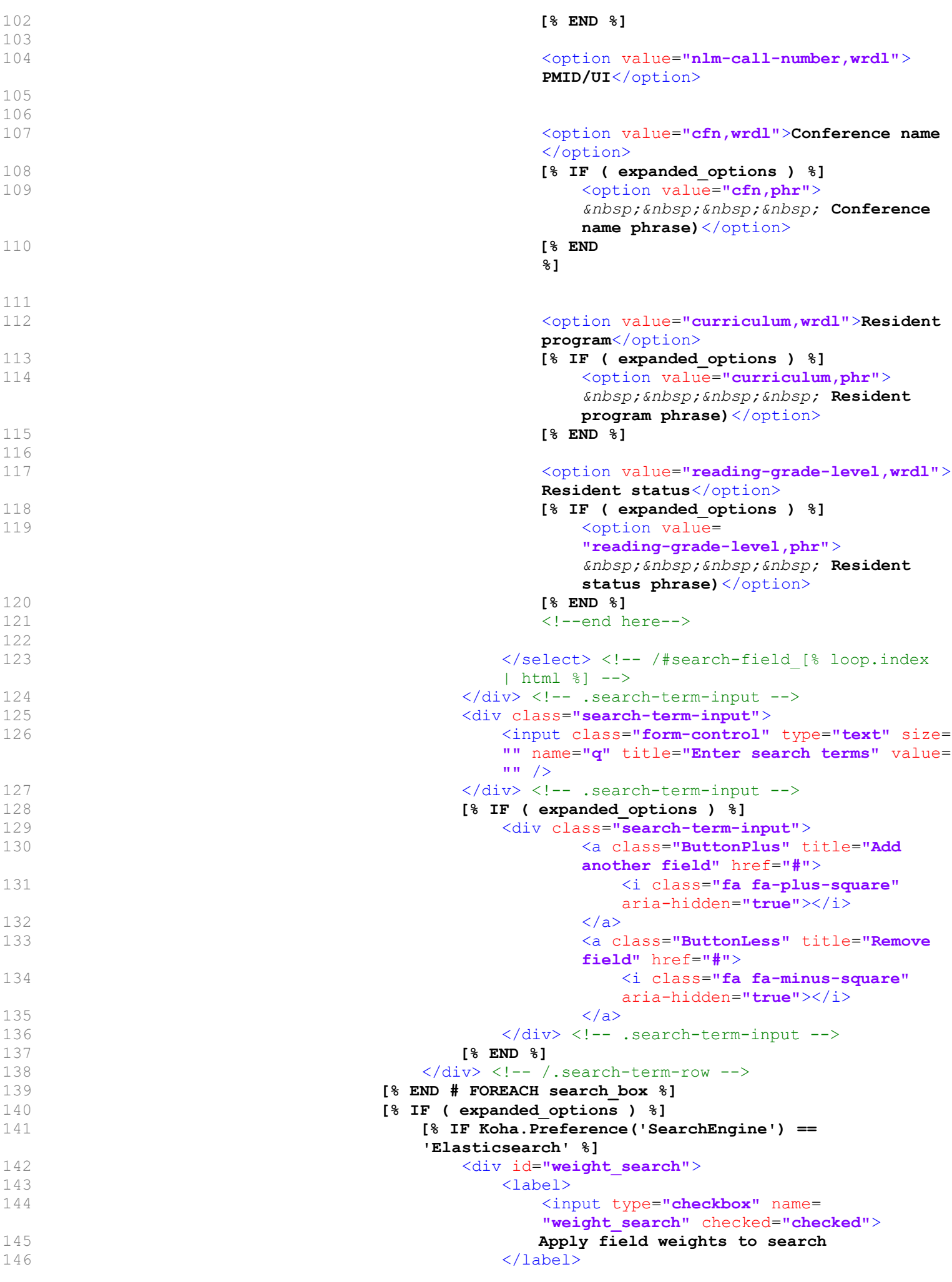

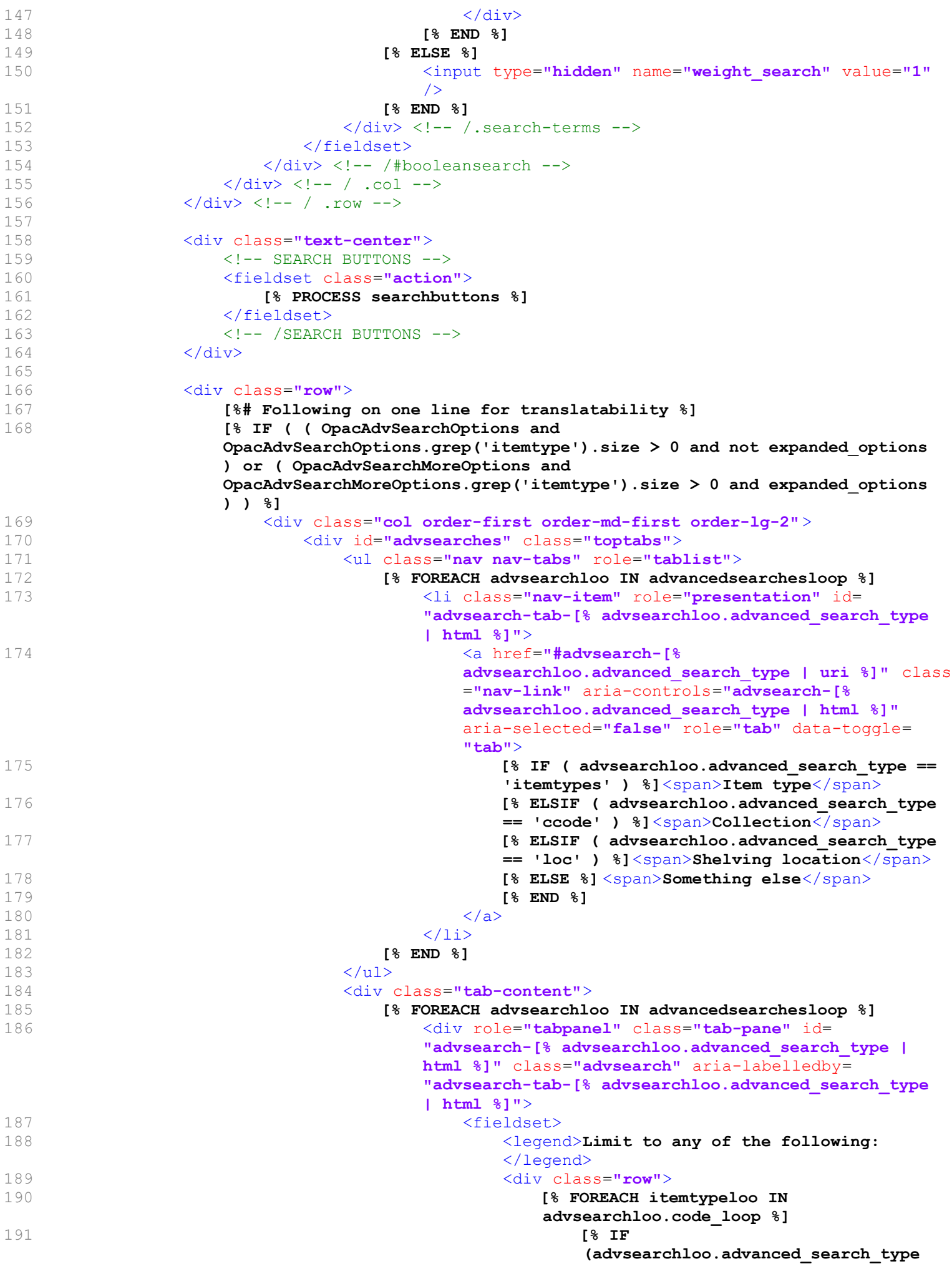

```
!= 'itemtypes') OR 
                                  (((!itemtypeloo.searchcategory) AND 
                                  (itemtypeloo.cat == 0)) OR 
                                  (itemtypeloo.cat == 1)) %]
192 <div class="col-sm-6 col-lg-3">
193 <areas and the set of the set of the set of the set of the set of the set of the set of the set of the set of the set of the set of the set of the set of the set of the set of the set of the set of the set of the set o
194 id="[% itemtypeloo.ccl 
                                         FILTER remove(',') | 
                                         html %]-[% 
                                         itemtypeloo.number | 
                                         html %]"
195 name="[% IF ( 
                                         itemtypeloo.cat == 1 ) 
                                         %]searchcat[% ELSE 
                                         %]limit[% END %]"
196 value="[% IF ( 
                                         itemtypeloo.cat == 1 ) 
                                         %][% itemtypeloo.code | 
                                         html %][% ELSE %]mc-[% 
                                         itemtypeloo.ccl | html 
                                         %]:[% itemtypeloo.code | 
                                         html %][% END %]"
197 />
198 <label for="[% 
                                       itemtypeloo.ccl FILTER 
                                       remove(',') | html %]-[% 
                                       itemtypeloo.number | html %]"
                                       >
199 [% UNLESS ( 
                                         Koha.Preference('OpacNoIt
                                         emTypeImages')) %]
200 [% IF ( 
                                            itemtypeloo.imageurl 
                                            ) %]
201 \langle \text{img src} = "[\{\} \rangle]itemtypeloo.image
                                              url | html %]"
                                              alt="[% 
                                              itemtypeloo.descr
                                              iption | html %]"
                                              />
202 [% END %]
203 ambsp
204 [% END %]
205 [% 
                                         itemtypeloo.description 
                                       | html %]
206 </label>
207 </div>
208 [% IF ( loop.last ) %] </div>[% ELSE 
                                  %][% UNLESS ( loop.count % 4 ) %]
                                  </div><div class="row">[% END %][% 
                                  END %]
209 [% END %]
210 [% END %]
211 </fieldset>
212 </div> <!-- / #advsearch-[% 
                         advsearchloo.advanced search type | html \frac{1}{2} -->
213 [% END # / FOREACH advancedsearchesloop %]
214 </div> <!-- /.tab-content -->
215 </div> <!-- / #advsearches -->
216 </div> <!-- / .col -->
217 [% END # /IF OpacAdvSearchOptions %]
218 </div>
219 
220 <div id="advsearch_limits" class="row">
221 \leq 1 - -
```
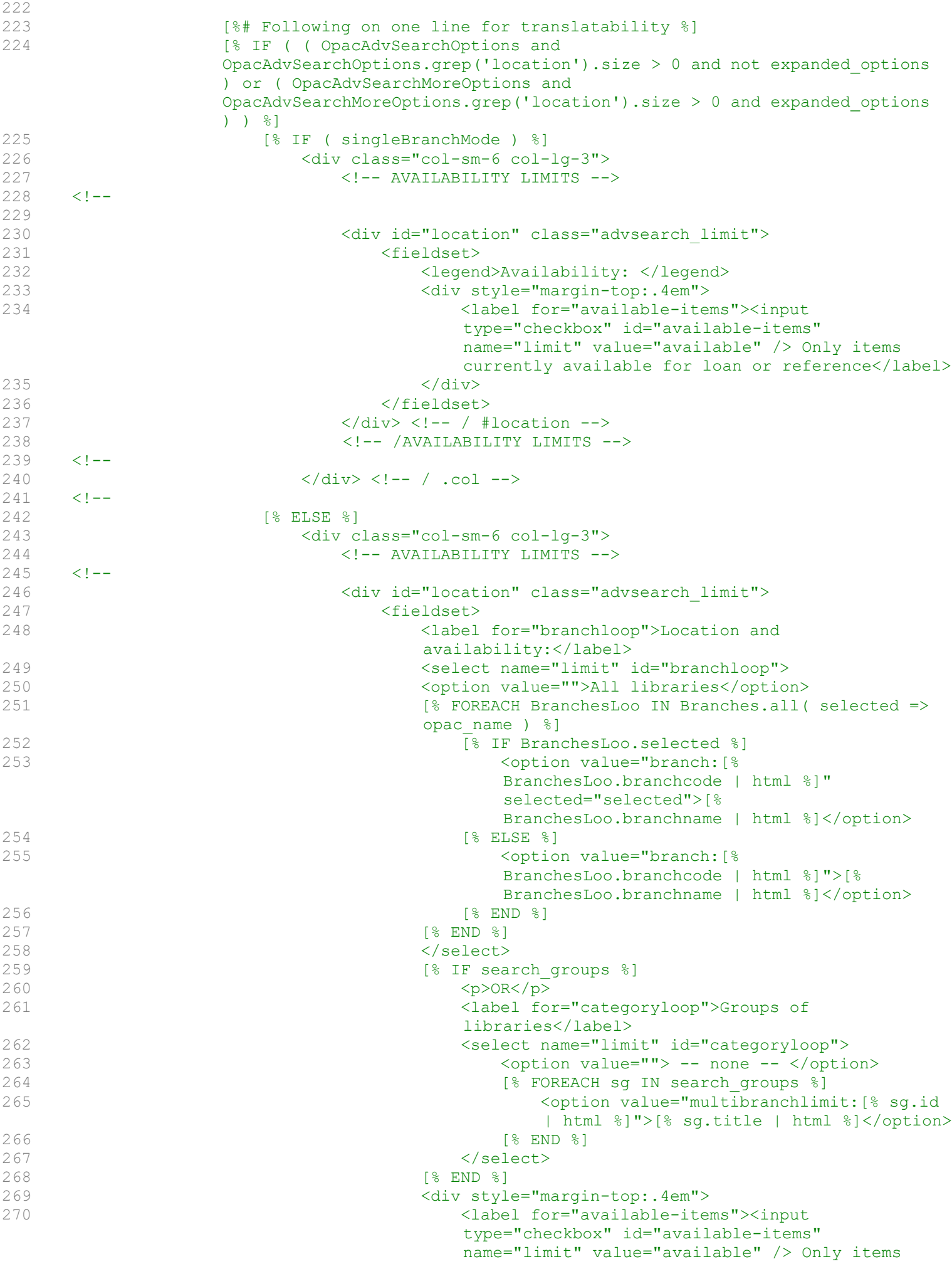

```
currently available for loan or reference</label>
271 \langle div>
272 </fieldset>
273 </div> <!-- / #location -->
274 <!-- /AVAILABILITY LIMITS -->
275 < !--276 \langle \text{div} \rangle \langle - - / \cdot \text{col} \rangle277 \leq!--
278 [% END # / IF singleBranchMode %]<br>279 [% END %]
                 279 [% END %]
280 - - \rightarrow281 
282 [%# Following on one line for translatability %]
283 [% IF ( ( OpacAdvSearchOptions and 
                 OpacAdvSearchOptions.grep('sorting').size > 0 and not expanded_options ) 
                 or ( OpacAdvSearchMoreOptions and 
                 OpacAdvSearchMoreOptions.grep('sorting').size > 0 and expanded_options ) 
                 ) %]
284 <div class="col-sm-6 col-lg-3"><br>285 <div class="col-sm-6 col-lg-3">
285 <!-- RANK LIMITS -->
                        286 <div id="sortby" class="advsearch_limit">
287 <fieldset>
288 <label for="sort_by">Sort by:</label>
289 <select id="sort_by" name="sort_by"><br>290 58 ENCLUDE 'resort form.inc' $1
                                 290 [% INCLUDE 'resort_form.inc' %]
291 </select><br>292 </select>
292 </fieldset>
                        \langlediv\rangle294 <!-- RANK LIMITS -->
295 </div> <!-- / .col -->
296 [% END %]
297 
298 [%# Following on one line for translatability %]
299 [% IF ( ( OpacAdvSearchOptions and 
                 OpacAdvSearchOptions.grep('pubdate').size > 0 and not expanded_options ) 
                 or ( OpacAdvSearchMoreOptions and 
                 OpacAdvSearchMoreOptions.grep('pubdate').size > 0 and expanded_options ) 
                 ) %]
300 <div class="col-sm-6 col-lg-3">
301 <div id="pubrange" class="advsearch_limit">
302 <!-- PUB RANGE OPTION -->
303 <fieldset>
304 <label for="limit-yr">Publication date range</label>
305 <input type="text" size="30" id="limit-yr" name=
                              "limit-yr" title="Enter search terms" value="" />
306 <div class="hint">For example: 1999-2001. You could 
                              also use "-1987" for everything published in and before 
                              1987 or "2008-" for everything published in 2008 and 
                              after.</div>
307 </fieldset>
308 \langle!-- /PUB RANGE OPTION --> \langle/div>
309 \qquad \qquad \times / \text{div} > \\ 310 \qquad \qquad \times / \text{div} >\langle div>
311 [% END %]
312 \times 1--313 
314 120 [84] [8# Following on one line for translatability %]
315 [% IF ( ( OpacAdvSearchOptions and 
                 OpacAdvSearchOptions.grep('language').size > 0 and not expanded_options 
                 ) or ( OpacAdvSearchMoreOptions and 
                 OpacAdvSearchMoreOptions.grep('language').size > 0 and expanded_options 
                 ) ) %]
316 <div class="col-sm-6 col-lg-3">
317 <div id="langfilter" class="advsearch_limit">
318 <fieldset>
319 <!-- LANGUAGE LIMIT -->
320 \leq l -
```

```
321 <label for="language-limit">Language</label>
                                      322 <select id="language-limit" name="limit">
323 <option value="">No limit</option>
324 [% FOREACH search_languages_loo IN 
                                           search languages loop %]
325 be a set of the Community Community in the search languages loo.selected ) %]
326 <br />
<br />
<br />
<br />
<br />
<br />
<br />
<br />
<br />
<br />
<br />
<br />
<br />
<br />
<br />
<br />
<br />
<br />
<br />
<br />
<br />
<br />
<br />
<br />
<br />
<br />
<br />
<br />
<br />
<br />
<br />
<
                                                   search languages loo.iso639 2 code | html
                                                   %]" selected="selected">[% 
                                                   search languages loo.language description |
                                                  html %]</option>
327 [% ELSE %]
328 <option value="ln,rtrn:[% 
                                                  search languages loo.iso639 2 code | html
                                                   %]">[% 
                                                  search languages loo.language description |
                                                  html %]</option>
329 [% END %]
330 \left[ \frac{8}{30} \frac{1}{30} \frac{8}{30} \frac{1}{30} \frac{1}{30} \frac{1}{30} \frac{1}{30} \frac{1}{30} \frac{1}{30} \frac{1}{30} \frac{1}{30} \frac{1}{30} \frac{1}{30} \frac{1}{30} \frac{1}{30} \frac{1}{30} \frac{1}{30} \frac{1}{30} \frac{1}{30} 
\begin{array}{ccc}\n331 & & & \checkmark/\text{select}\n\end{array}
\begin{array}{ccc}\n332 & & & \checkmark-\text{relect}\n\end{array}\langle -- /LANGUAGE LIMIT -->
333 \times 1 - -334 \checkmark fieldset><br>335 \checkmark div> \checkmark - \checkmark #
335 </div> <!-- / #langfilter --> </div> <!-- / *langfilter -->
       335 - -337 </div> <!-- / .col -->
338 \leq 1--<br>339
                      [% END %]
340 \langle \text{div} \rangle \langle \text{div} \rangle \langle \text{--} \rangle .row -->
341 \leq ! -342 
343 [8# Following on one line for translatability %]
344 [% IF ( ( OpacAdvSearchOptions and OpacAdvSearchOptions.grep('subtype').size 
                  > 0 and not expanded_options ) or ( OpacAdvSearchMoreOptions and 
                  OpacAdvSearchMoreOptions.grep('subtype').size > 0 and expanded options ) ) %]
345 [% IF ( usmarc ) %]
346 <div id="subtypes" class="row">
347 <!-- SUBTYPE LIMITS -->
348 
349 \leq 1 - -350 
351 </div> <!-- / .col-sm-6 col-lg-3 -->
352 </div> <!-- / #subtypes.row -->
353 <!-- SUBTYPE LIMITS -->
354 \leq! \leftarrow<br>355
                      [% END # / IF usmarc %]
356<br>357
357 [% IF ( UNIMARC ) %]
358 <div id="subtypes_unimarc" class="row"><br>359 <div id="subtypes_unimarc" class="row">
                              \langle!-- SUBTYPE LIMITS -->
360 \leq 1--<br>361
                              [% INCLUDE 'subtypes unimarc.inc' %]
362 </div>
363 [% END %]
364 [% END # / IF expanded options %]
365 
366 [% IF ( OpacAdvSearchMoreOptions and OpacAdvSearchMoreOptions.size > 0 and 
                  expanded options ) or ( OpacAdvSearchOptions and OpacAdvSearchOptions.size >
                  0 and not expanded options ) %]
367 <div class="text-center">
368 <fieldset class="action">
369 <!-- SEARCH BUTTONS -->
370 \leq l = -371 black of the Contract Search State (Searchbuttons %)
372 <!-- /SEARCH BUTTONS -->
373 \times 1--374 </fieldset>
```

```
375 </div>
               [% END %]
377 </div> <!-- / .container-fluid -->
378 </div> <!-- / .main -->
379 </form>
380 
381 [% INCLUDE 'opac-bottom.inc' %]
382 [% BLOCK searchbuttons %]
383 <p>
384 <input class="btn btn-primary" type="submit" accesskey="s" name="do" title=
            "Search" value="Search" />
385 
386 [% IF ( OpacAdvSearchMoreOptions and OpacAdvSearchMoreOptions.size > 0 ) %]
387 [% IF expanded_options %]
388 <a href="/cgi-bin/koha/opac-search.pl?expanded_options=0" class="btn 
                  btn-default more-less-options">Fewer options</a>
389 [% ELSIF not expanded_options %]
390 <a href="/cgi-bin/koha/opac-search.pl?expanded_options=1" class="btn 
                  btn-default more-less-options">More options</a>
391 [% END %]
392 [% END %]
393 
394 <a href="/cgi-bin/koha/opac-search.pl?do=Clear" class="btn btn-default 
           new-search">New search</a>
395 </p>
396 [% END %]
397 
398 [% BLOCK jsinclude %]
399 [% Asset.js("lib/jquery/plugins/jquery.deserialize.min.js") | $raw %]
400 <script>
401 $(document).ready(function() {
402 [% IF search_groups %]
403 function branch_limit() {
404 if( $("#branchloop").val() != "" ){
405 $("#categoryloop").val("").prop('disabled',true);
406 } else {
407 $("#categoryloop").prop('disabled',false);
408 }
409 if ( $("#categoryloop").val() != "" ){
410 $("#branchloop").val("").prop('disabled',true);
411 } else {
412 $("#branchloop").prop('disabled',false);
413 }
414 }
415 branch_limit();<br>416 5("#branchloop;
416 $("#branchloop,#categoryloop").on("change",function(){
               branch limit();
418 });<br>419 [% END
        419 [% END %]
420 
421 if( $("#advsearches .tab-pane.active").length < 1 ){
422 $("#advsearches a:first").tab("show");
423 }
424 
425 $('.search-term-row .search-term-input select[name="op"]' ).first().prop("disabled",
        true).hide();
426 
427 [% IF ( ReturnToSearch ) %]
428 if (form_serialized = JSON.parse( Cookies.get("form_serialized") ) ) {
429 // Add missing term inputs if there were more than 3
430 var count = (form serialized.match(/\&q=/g) || []).length;
431 for(var i = 3 ; i < count ; i++) {
432 $("a.ButtonPlus:last").click();
433 }
434 $('#advsearch form').deserialize(form_serialized);
435 }
436 if (form_serialized_limits = JSON.parse( Cookies.get("form_serialized_limits") )
```

```
437 $('#language-limit') .val(form_serialized_limits[0]);
438 $('#branchloop') .val(form_serialized_limits[1]);
439 $('#subtype_audience') .val(form_serialized_limits[2]);
440 $('#subtype_content') .val(form_serialized_limits[3]);
441 $('#subtype_format') .val(form_serialized_limits[4]);
442 $('#subtype_additional') .val(form_serialized_limits[5]);
443 $('#locloop') .val(form_serialized_limits[6]);
444 }
445 [% ELSE %]
446 //Clear all form cookies
447 Cookies.remove("form_serialized", { path: '/'});
448 Cookies.remove("form_serialized_limits", { path: '/'});
449 Cookies.remove("search_path_code", { path: '/'});
450 [% END %]
451 $('#advsearch_form').submit(function() {
452 $('[name^="limit"]').each(function(){
453 if( $(this).val() == '' ){
454 $(this).prop("disabled","disabled");
455 }
456 });
457 $(".search-term-row").each(function(){
458 if( $(this).find('input[name="q"]').val() == "" ){
459 $(this).find('input[name="q"]').prop("disabled","disabled");
460 $(this).find('select[name="op"]').prop("disabled","disabled");
461 $(this).find('select[name="idx"]').prop("disabled","disabled");
462 }
463 });
464 form serialized = $(this). serialize();
465 Cookies.set("form_serialized", JSON.stringify( form_serialized ), { path: '/', 
           sameSite: 'Lax' });
466 form serialized limits = [
467 $('#language-limit').val(), $('#branchloop').val(),
468 $('#subtype_audience').val(), $('#subtype_content').val(),
469 $('#subtype_format').val(), $('#subtype_additional').val(),
470 $('#locloop').val()
471 ];
472 Cookies.set("form_serialized_limits", JSON.stringify( form_serialized_limits ),{ 
           path: '/', sameSite: 'Lax' });
473 [% IF ( expanded options ) %]
474 Cookies.set("search_path_code", 'exs', { path: '/', sameSite: 'Lax' });
475 [% ELSE %]
476 Cookies.set("search_path_code", 'ads', { path: '/', sameSite: 'Lax' });
477 [% END %]
478 });
479 
480 });<br>481/* This function allows to display a new field to search.<br>*/
482<br>483
        483 $(document).on("click", '.ButtonPlus', function(e) {
484 e.preventDefault();
485 $('.ButtonLess').show();
486 var thisLine = $(this).parent().parent();
487 var newLine = thisLine.clone();
488 $(newLine).find('.search-term-input select[name="op"]').first().prop("disabled",
           false).show();
489 newLine.find('input').val('');
490 thisLine.after(newLine);
491 });
492 
493 $(document).on("click", '.ButtonLess', function(e) {
494 e.preventDefault();
495 if( $("a.ButtonLess").length <= 2 ) {
496 $('.ButtonLess').hide();
497 }
498 $(this).parent().parent().remove();
499 $('.search-term-row .search-term-input select[name="op"]' ).first().prop(
```
 $)$  {

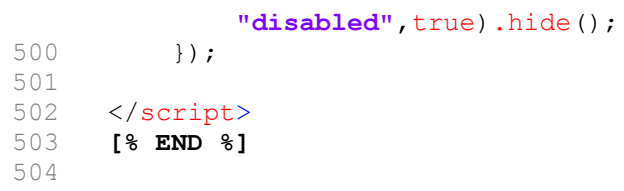